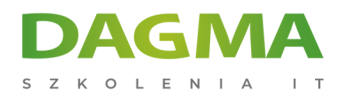

**Szkolenie** 

## **Microsoft PowerPoint - Advanced**

[Strona szkolenia](https://szkolenia.dagma.eu/szkolenia,catalog,44104/microsoft-powerpoint-advanced?utm_source=Promo&utm_medium=PDF&utm_content=P52-1-PDF-tid:44104-date:2025-05-25&utm_campaign=Promo52-1-Training-Description) | [Terminy szkolenia](https://szkolenia.dagma.eu/szkolenia,catalog,44104/microsoft-powerpoint-advanced?utm_source=Promo&utm_medium=PDF&utm_content=P52-1-PDF-tid:44104-date:2025-05-25&utm_campaign=Promo52-1-Training-Description) | [Rejestracja na szkolenie](https://szkolenia.dagma.eu/szkolenia,register,step-1,44104/microsoft-powerpoint-advanced?utm_source=Promo&utm_medium=PDF&utm_content=P52-1-PDF-tid:44104-date:2025-05-25&utm_campaign=Promo52-1-Training-Description) | [Promocje](https://szkolenia.dagma.eu/promocje?utm_source=Promo&utm_medium=PDF&utm_content=P52-1-PDF-tid:44104-date:2025-05-25&utm_campaign=Promo52-1-Training-Description)

# **Opis szkolenia**

Szkolenie kierowane do osób często korzystających z MS PowerPoint. Daj się zaskoczyć i poznaj sposoby na szybkie i wygodne tworzenie prezentacji MS PowerPoint. Certyfikowany trener Microsoft pokaże Ci co jeszcze potrafi MS PowerPoint.

## **Po ukończeniu szkolenia, uczestnik będzie potrafił:**

- efektywnie tworzyć prezentacje, unikając nużących poprawek,
- tworzyć własne szablony, motywy przyspieszające i ułatwiające pracę.

## **Wymagania:**

Przed przystąpieniem do tego szkolenia, uczestnicy muszą posiadać:

- doświadczenie w pracy z systemem Windows,
- sprawne zapisywanie, otwieranie plików.

## **Program szkolenia**

## **Moduł 1: Przypomnienie podstaw obsługi MS PowerPoint**

- struktura prezentacji motywy/wzorce/slajdy/obiekty
- zarządzanie wyglądem slajdów i obiektów

Adres korespondencyjny:

DAGMA Szkolenia IT | ul. Bażantów 6a/3 | Katowice (40-668) tel. 32 793 11 80 | szkolenia@dagma.pl szkolenia.dagma.eu

DAGMA Sp. z o.o. z siedziba w Katowicach (40-478), ul. Pszczyńska 15 Sąd Rejonowy Katowice-Wschód w Katowicach Wydział VIII Gospodarczy KRS pod numerem 0000130206, kapitał zakładowy 75 000 zł Numer NIP 634-012-60-68, numer REGON: 008173852 DAGMA Sp. z o.o. posiada status dużego przedsiębiorcy w rozumieniu art. 4c ustawy o przeciwdziałaniu nadmiernym opóźnieniom w transakcjach handlowych.

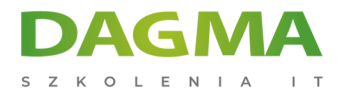

#### **Moduł 2: Edycja nietypowych obiektów**

- edycja zdjęć, filmów, dźwięków
- usuwanie tła ze zdjęcia

#### **Moduł 3: Integracja ze źródłami danych**

- hiperłącza
- łącza do slajdów
- łącza do źródeł zewnętrznych z automatycznym odświeżaniem zawartości

#### **Moduł 4: Animacje i przejścia**

- tworzenie łączonych animacji
- własne ścieżki ruchu w animacjach
- chronometraż animacji
- wyzwalacze animacji

#### **Moduł 5: Tworzenie własnych pokazów slajdów**

- wybór slajdów do prezentacji
- próba tempa
- nagrywanie komentarzy

#### **Moduł 6: Eksport danych**

- **Exapisywanie w innych formatach**
- tworzenie filmów z prezentacji
- udostępnianie dokumentów

#### **Moduł 7: Niestandardowe pokazy slajdów**

- pomijanie chronometrażu
- prezentacje typu kiosk

## **Tagi:**

D<sub>3</sub>

Adres korespondencyjny:

DAGMA Szkolenia IT | ul. Bażantów 6a/3 | Katowice (40-668) tel. 32 793 11 80 | szkolenia@dagma.pl szkolenia.dagma.eu

DAGMA Sp. z o.o. z siedzibą w Katowicach (40-478), ul. Pszczyńska 15 Sąd Rejonowy Katowice-Wschód w Katowicach Wydział VIII Gospodarczy KRS pod numerem 0000130206, kapitał zakładowy 75 000 zł Numer NIP 634-012-60-68, numer REGON: 008173852 DAGMA Sp. z o.o. posiada status dużego przedsiębiorcy w rozumieniu art. 4c ustawy o przeciwdziałaniu nadmiernym opóźnieniom w transakcjach handlowych.

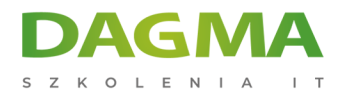

Adres korespondencyjny:

D<sub>3</sub>

DAGMA Szkolenia IT | ul. Bażantów 6a/3 | Katowice (40-668) tel. 32 793 11 80 | szkolenia@dagma.pl szkolenia.dagma.eu

DAGMA Sp. z o.o. z siedzibą w Katowicach (40-478), ul. Pszczyńska 15 Sąd Rejonowy Katowice-Wschód w Katowicach Wydział VIII Gospodarczy KRS pod numerem 0000130206, kapitał zakładowy 75 000 zł Numer NIP 634-012-60-68, numer REGON: 008173852 DAGMA Sp. z o.o. posiada status dużego przedsiębiorcy w rozumieniu art. 4c ustawy o przeciwdziałaniu nadmiernym opóźnieniom w transakcjach handlowych.